# **Dynamische Belastungen im Schleppertriebwerk bei instationärem Betrieb**

Von Simion Popescu, Brasov\*)

DK 631.372:681.332

Für die im Triebwerk von Radschleppern auftretenden Belastungen sind Schwingungen von großem Einfluß. Zur Untersuchung des Schwingungsverhaltens eines Triebwerkes bei unterschiedlichen Betriebsbedingungen werden mit gutem Erfolg Analogrechner eingesetzt, da sie es erlauben, eine große Zahl von Einflußgrößen zeit- und kostensparend zu untersuchen.

#### 1. Einleitung

Die Arbeit des Schleppers im praktischen Einsatz ist durch verschiedene instationäre Betriebszustände gekennzeichnet, die z.B. aus Anfahr- und Beschleunigungsvorgängen, Überfahren von Hindernissen, Abbremsungen sowie Fahrwiderstandsänderungen bestehen. Als Folge hiervon treten in den Bauteilen des Schleppertriebwerks starke dynamische Belastungen [l, 2] auf. Die genaue Kenntnis des Charakters und der Größe dieser Belastungen sowie der Faktoren, die sie beeinflussen, ist von großer Bedeutung für die richtige Annahme der Lasten bei der Getriebeauslegung [3], der Konstruktion und der Erprobung.

Aus diesem Grund werden in der vorliegenden Arbeit sowohl theoretisch als auch experimentell die dynamischen Belastungen im Triebwerk eines Radschleppers bestimmt, die während des Anfahrund Beschleunigungsvorgangs des Schleppers auftreten (bei diesem Betriebszustand ergeben sich die schwierigsten Arbeitsbedingungen des Schleppers).

Die theoretische Untersuchung umfaßt als wichtigstes Glied das Aufstellen eines Modelles, Bild 1, wozu folgende Schritte notwendig sind:

- a) Nachbilden des Schleppertriebwerks durch ein dynamisches Modell,
- b) Aufstellen eines mathematischen Modelles,
- c) Aufstellen des elektrischen Modelles und
- Untersuchung auf dem Analogrechner.

Um die Richtigkeit des Modelles für das Triebwerk zu überprüfen, werden die Ergebnisse einer experimentellen Untersuchung mit den auf dem Analogrechner erhaltenen Ergebnissen verglichen, und dann wird das endgültige dynamische Ersatzmodell aufgestellt [2].

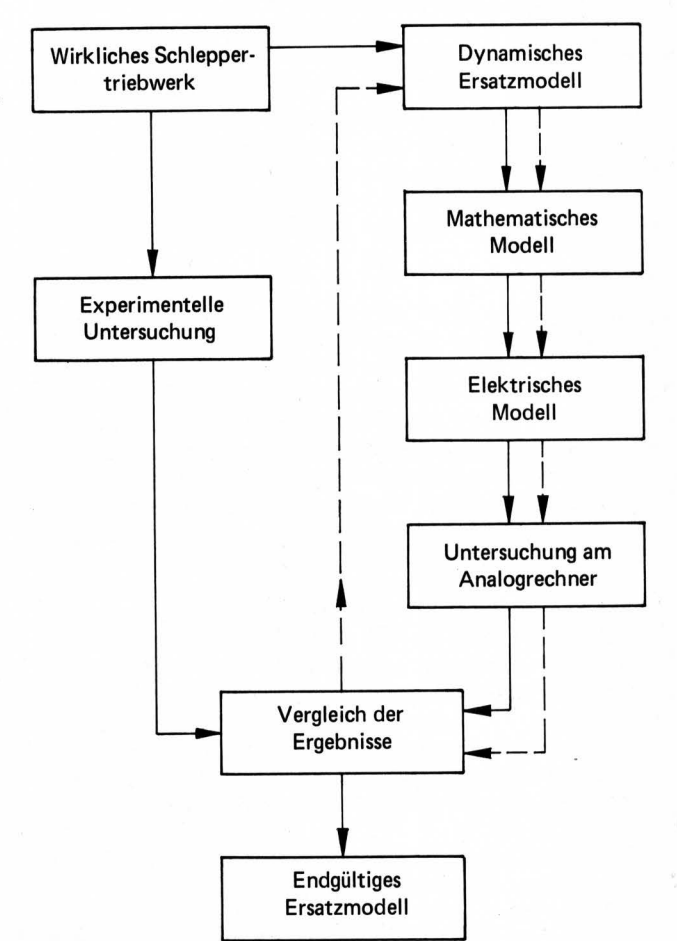

Bild 1. Arbeitsschritte beim Aufstellen des Modelles für die Untersuchung mit dem Analogrechner.

#### 2. Das dynamische Modell des Schleppertriebwerkes

Im folgenden wird unter der Bezeichnung "Schleppertriebwerk" die Gesamtheit der Übertragungsmechanismen verstanden, die den Schleppermotor mit der Arbeitsmaschine verbinden.

Zur theoretischen Untersuchung der dynamischen Belastungen, die im Triebwerk des Radschleppers während des Anfahr- und Beschleunigungsvorgangs von Schlepper und Arbeitsmaschine auftreten, wird das wirkliche Schleppertriebwerk auf ein Ersatzsystem reduziert, in dem nur Elemente in Betracht gezogen werden, deren

Vorgetragen auf der VDI-Tagung< Landtechnik>, Stuttgart am 17. Oktober 1974.

*<sup>\*)</sup> Dr.-Jng. Simon Popescu ist Dozent am Lehrstuhl fiir Kraftfahrzeuge, Schlepper und Landmaschinen der Universität Brasov, Rumänien.* 

Einfluß auf den betrachteten Vorgang von Wichtigkeit ist. Dementsprechend wird das wirkliche Triebwerk eines hinterradangetriebenen Schleppers, der mit gezogenen Maschinen arbeitet, durch ein dynamisches Drehschwingungs-Ersatzmodell nach Bild 2 ersetzt. Das Ersatzmodell besteht aus fünf Massen, gekennzeichnet durch die Trägheitsmomente  $J_1, J_2, \ldots, J_5$ , die durch vier masselose elastische Verbindungen mit zwei mechanischen Reibungskupplungen  $K_1$  und  $K_2$  verbunden sind. Der Aufbau des Modells entspricht dem auf die Kupplungswelle reduzierten System des wirklichen Schleppertriebwerks.

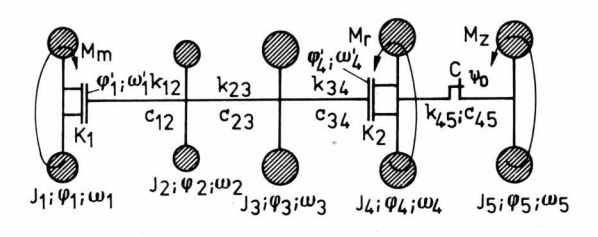

Bild 2. Drehschwingungs-Ersatzmodell für einen Schlepper.

Die Trägheitsmomente J<sub>i</sub> stellen folgende Massen des wirklichen  $\begin{array}{cl} \begin{array}{cl} \text{Systems} \text{ dar:} \\ \text{J}_1 \end{array} \end{array}$ 

- reduziertes Trägheitsmoment für die beweglichen Massen des Motors; eine periodisch sich ändernde Größe, die aber als konstant angenommen werden kann
- J<sub>2</sub> reduziertes Trägheitsmoment für die gesamten Drehmassen des Schleppergetriebes
- J<sub>3</sub> reduziertes Trägheitsmoment für die gesamten Drehmassen der Triebräder
- J<sub>4</sub> reduziertes Trägheitsmoment für die Schleppermasse
- J<sub>5</sub> reduziertes Trägheitsmoment für die Masse der Arbeitsmaschine bzw. des Anhängers.

Den durch J<sub>i</sub> gekennzeichneten Massen sind die Stellungswinkel  $\varphi_i$  und die Winkelgeschwindigkeiten  $\omega_i$  zugeordnet.

Den Federsteifigkeiten  $\mathbf{c}_{\mathbf{i},\mathbf{i+1}}$ der elastischen Verbindungen (linearer Verlauf) im Modell entsprechen folgende Elemente des wirklichen Systems:

- c<sub>12</sub> Federsteifigkeit für alle zwischen Motor und Ausgleichsgetriebe angeordneten Elemente
- c<sub>23</sub> Federsteifigkeit für die Triebradwellen, insgesamt
- c<sub>34</sub> Federsteifigkeit für die Triebradreifen, tangentiale Gesamtsteifigkeit
- c45 Federsteifigkeit für die Verbindung zwischen Schlepper und Arbeitsmaschine.

Das System wird als stark gedämpft angenommen; für die betrachteten Verbindungen zwischen den Massen werden die Dämpfungsfaktoren  $k_{i,i+1}$  eingesetzt.

Die elastische spielbehaftete Zugvorrichtung des Schleppers, die den Schlepper und die Arbeitsmaschine verbindet, wird durch eine elastische spielbehaftete Verbindung (zwischen den Massen mit den Trägheitsmomenten  $J_4$  und  $J_5$ ) dargestellt. Das Spiel von Verzahnungen und Nutenverbindungen wird als sehr klein angenommen und vernachlässigt.

Die mechanischen Reibungskupplungen  $K_1$  und  $K_2$  stellen die Fahrkupplung dar bzw. die Verbindung Triebräder - Boden, die durch die Radhaftung am Boden entsteht.

Auf das Modell wirken als äußere Störmomente das vom Motor entwickelte Drehmoment M<sub>m</sub> (auf die Masse gekennzeichnet durch J<sub>1</sub>) sowie die vom Schlepperrollwiderstand bzw. vom Zugwiderstand der Arbeitsmaschine hervorgerufenen Drehmomente M<sub>r</sub> und  $M_z$  (die auf die Massen von  $J_4$  bzw.  $J_5$  wirken).

## Grundl. Landtechnik Bd. 25 (1975) Nr. 1

#### 3. Ein mathematisches Modell für den Anfahrund Beschleunigungsvorgang

Es wird angenommen, daß der Motor vor dem Einkuppeln der Fahrkupplung  $K_1$  mit der Höchstwinkelgeschwindigkeit für den Leerlauf  $\omega_L$  läuft. Während des Kupplungsvorgangs hat die Motorschwungmasse  $(\mathbf{J}_1)$  die Winkelgeschwindigkeit  $\omega_1$  und die angetriebene Kupplungswelle die Winkelgeschwindigkeit  $\omega'_1$ . In Abhängigkeit vom Zustand der Fahrkupplung  $K_1$ , kann der Anfahrund Beschleunigungsvorgang in zwei Phasen unterteilt werden, Bild 3:

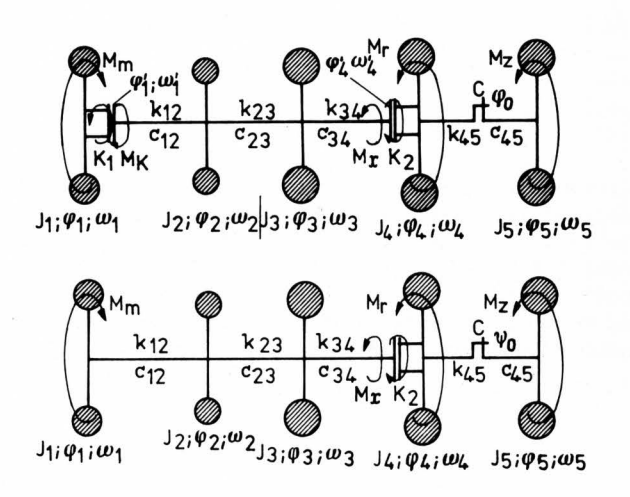

Bild 3. Modell zur Simulation des Anfahrvorganges.

oben: 1. Phase - Schlupf an der Fahrkupplung  $(0 \le \omega_1' \le \omega_1)$ 

unten:  $2.$  Phase  $-$  kein Schlupf an der Fahrkupplung

 $(\omega_1' = \omega_1)$ 

1. Die erste Phase ( $0 \le \omega'_1 \le \omega_1$ ) beginnt mit dem Einleiten des Einkupplungsvorganges (t = 0;  $\omega_1(0) = \omega_L$ ; $\omega_1(0) = 0$ ) und dauert bis der Schlupf an der Kupplung Null wird, Bild 3 oben. Nach einer Zeit  $t = t_1$  ist das Einkuppeln beendet, aber ein Kupplungsschlupf tritt noch auf bis zu einer Zeit  $t = t_2$ , wenn die Winkelgeschwindigkeiten der Motorschwungmasse und der angetriebenen Kupplungswelle gleich sind.

2. Die zweite Phase ( $\omega_1 = \omega_1$ ) beginnt mit der Beendigung des Kupplungsschlupfes, Bild 3 unten. Das von der Fahrkupplung durch Reibung übertragene Drehmoment wird ein inneres Verbindungsmoment, das aber unter dem Begrenzungswert der Kupplung  $M_{Kmax}$ bleibt.

Der zeitliche Verlauf des Reibungsdrehmomentes  $M_K(t)$ , das von der Fahrkupplung übertragen wird, ist in Bild 4 dargestellt. Das mathematische Modell ist durch folgende Ansätze gekennzeichnet:

a) für mäßigschnelles Einkuppeln, Bild 4 links:

$$
M_K = \begin{cases} \frac{M_{Kmax}}{t_1} t & \text{für } 0 < t < t_1, \\ M_{Kmax} = \beta_s M_n & \text{für } t > t_1 \end{cases}
$$
 (1).

b) für plötzliches Einkuppeln, Bild 4 rechts:

$$
M_{K} = \begin{cases} \frac{\beta_{d}M_{n}}{t_{1}} t & \text{für } 0 \leq t \leq t_{1}, \\ \beta_{s}M_{n} & \text{für } t > t_{1} \end{cases}
$$
 (2).

Darin sind:

 $M_n$  - Motordrehmoment;

 $\beta_s$ ;  $\beta_d$  – der statische, bzw. dynamische Sicherheitskoeffizient der Fahrkupplung.

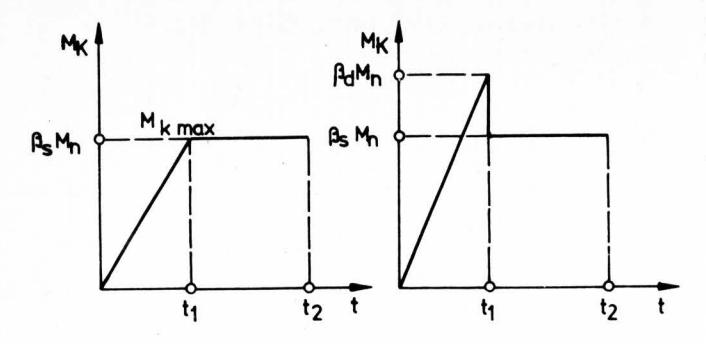

Bild 4. Verlauf des Momentes an der Antriebswelle der Fahrkupplung.

links: mäßig-schnelles Einkuppeln

rechts: plötzliches Einkuppeln

Von der Kupplung  $K_2$  wird ein Drehmoment  $M_K$  nur bei Schlupf übertragen. Dieser Triebradschlupf *a* hängt von der Größe des Drehmoments M<sub>K</sub>, Bild 5, ab, so daß  $\sigma = \sigma(M_K)$ . Die Kupplung K<sub>2</sub> wird eine Begrenzungskupplung, wenn das Drehmoment den vom Kraftschluß zwischen Fahrbahn und Triebrädern abhängigen Maximalwert  $M_{K_{\max}}$  übersteigt, der von der Fahrbahnbeschaffenheit und dem Reifendruck abhängig ist.

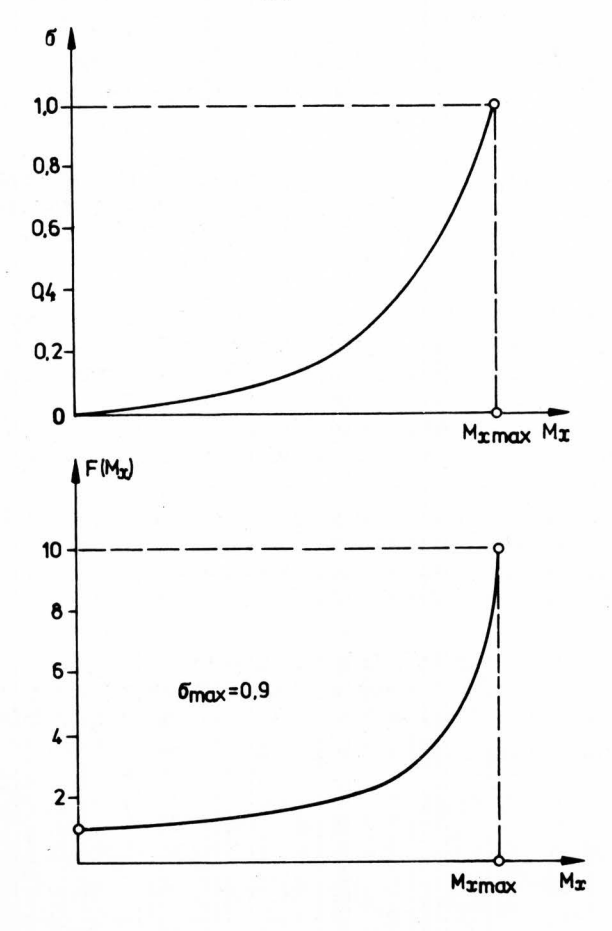

Bild S. Abhängigkeit zwischen dem übertragenen Drehmoment und dem Schlupf(oben) bzw. einer Schlupffunktion  $F(M_K) = 1/(1 - \sigma(M_K))$  (unten).

Der relative Triebradschlupf wird im mathematischen Ersatzmodell durch folgende Beziehung erfaßt:

$$
\sigma = \frac{\omega_4' - \omega_4}{\omega_4'} \tag{3}
$$

Daraus ergibt sich die Verknüpfung der Winkelgeschwindigkeiten  $\omega_4$  und  $\omega'_4$ :

$$
\omega_4 = \omega_4' (1 - \sigma) \tag{4}
$$

Da im mathematischen Modell des Anfahr- und Beschleunigungsvorganges auch die zeitliche Ableitung der Winkelgeschwindigkeit  $\omega_4$  auftritt, müßte die Ableitung des Produktes  $\omega_4'(1 - \sigma)$  durchgeführt werden. Die dabei auf dem Analogrechner entstehenden Schwierigkeiten sind bekannt [4, 5, 6]; es wird daher die Gleichung ( 4) mit Hilfe der Beziehung:

$$
\omega_4' = \omega_4 \left( \frac{1}{1 - \sigma} \right) = \omega_4 F(M_K)
$$
 (5)

umgangen. Darin ist  $F(M_{\kappa})$  eine Funktion, die den Schlupf kennzeichnet:

$$
F(M_K) = \frac{1}{1 - \sigma} = \frac{1}{1 - \sigma(M_K)}
$$
 (6).

Die spielbehaftete Kupplung C (Schlepper-Zugvorrichtung) überträgt ein Drehmoment nur, nachdem das Winkelspiel  $\psi_0$  zwischen seinen Gliedern überwunden ist. Somit hat die Kupplung eine nichtlineare Kennlinie, Bild 6, und das Drehmoment  $M_c$  ist als Funktion "tote Zone" dargestellt:

$$
M_c = \begin{cases} c_{45} (\varphi_4 - \varphi_5 + \frac{\psi_0}{2}) & \text{für } (\varphi_4 - \varphi_5) < -\frac{\psi_0}{2}, \\ 0 & \text{für } -\frac{\psi_0}{2} \le (\varphi_4 - \varphi_5) \le +\frac{\psi_0}{2} \\ c_{45} (\varphi_4 - \varphi_5 - \frac{\psi_0}{2}) & \text{für } (\varphi_4 - \varphi_5) > \frac{\psi_0}{2} \end{cases}
$$
(7).

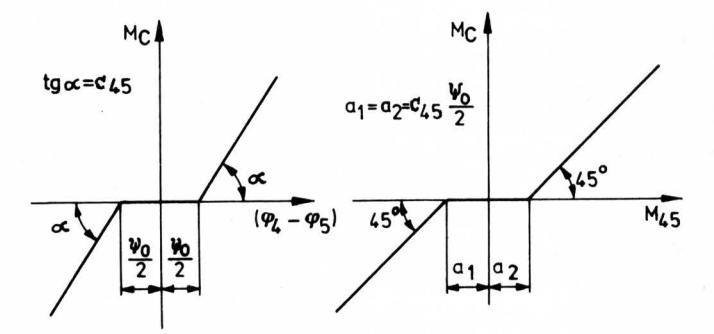

Bild 6. Kennlinie der Verbindung von Schlepper und Arbeitsgerät.

Die mit einem Regler versehenen Dieselmotoren stellen einen automatischen geschlossenen Regelkreis dar und arbeiten bei Übergangsprozessen wie Regelvorrichtungen. Der Verlauf des vom Motor abgegebenen Drehmomentes hängt für diesen Fall sowohl vom Verlauf der Drehmomentkennlinie M<sub>d</sub>, die als Funktion der Motorwinkelgeschwindigkeit  $\omega_1$  bei voller Belastung in stationärem Zustand gegeben ist M<sub>d</sub> = M<sub>d</sub>( $\omega_1$ ), als auch von der Reglercharakteristik (die durch die Federsteifigkeit c<sub>r</sub> und die Dämpfungskonstante k<sub>r</sub> gekennzeichnet ist) ab. Der Drehmomentverlauf  $M_m = M_m(\omega_1)$  während des Überganges wird aus der folgenden Differentialgleichung für die Motorcharakteristik errechnet (2, 7]:

$$
M_m = M_d(\omega_1) - \frac{k_r}{c_r} \frac{dM_m}{dt}
$$
 (8).

Die Drehmomente des Roll- bzw. Zugwiderstandes  $M_r$  und  $M_z$ , wirken auf die Schwungmassen von  $J_4$  und  $J_5$  nur, wenn ihre Winkelgeschwindigkeiten  $\omega_4$  und  $\omega_5$  größer als Null sind (der Schlepper und die Arbeitsmaschine kommen in Bewegung). Gemäß dieser Bedingung werden die Funktionen der Drehmomente der Widerstände durch eine Signumfunktion beschrieben:

$$
M_r = M_{r0} \text{ sign } \omega_4; \quad M_z = M_{z0} \text{ sign } \omega_5 \tag{9}.
$$

Im Einklang mit den vorher angeführten Betrachtungen und dem in Bild 3 dargestellten dynamischen Ersatzmodell, werden die den

Grundl. Landtechnik Bd. 25 (1975) Nr. 1

zwei Phasen des Vorganges entsprechenden Bewegungsdifferentialgleichungen, unter Anwendung des D'Alembertschen Prinzipes für jede Schwungmasse aufgestellt. Wird auch der Zusammenhang zwischen den Verbindungsgleichungen der Winkelgeschwindigkeiten  $\omega_4$  und  $\omega'_4$  berücksichtigt, so erhält man schließlich die mathematischen Modelle für die zwei Phasen des Anfahr- und Beschleunigungsvorganges [2].

Während der Schwingungsvorgänge des Ersatzmodells sind die Drehmomente der elastischen Verbindungen der Glieder i,i+ 1 durch die Beziehung:

$$
M_{i,i+1} = c_{i,i+1}(\varphi_i - \varphi_{i+1})
$$
 (10)

gekennzeichnet. Mit dieser Beziehung kann das mathematische Modell (7) des elastischen Drehmomentes M<sub>c</sub>, das von der spielbehafteten Kupplung C übertragen wird, auf folgende Form gebracht werden:

$$
M_c = \begin{cases} M_{45} + c_{45} & \frac{\psi_0}{2} & \text{für } M_{45} < -c_{45} & \frac{\psi_0}{2}, \\ 0 & \text{für } -c_{45} & \frac{\psi_0}{2} \le M_{45} < +c_{45} & \frac{\psi_0}{2}, \\ M_{45} - c_{45} & \frac{\psi_0}{2} & \text{für } M_{45} > c_{45} & \frac{\psi_0}{2} \end{cases}
$$
(11).

Wenn in dem erhaltenen mathematischen Modell des Vorganges die elastischen Drehmomente nach Gleichung ( 10) als neue Veränderliche eingesetzt werden [2, 8] und die zeitlichen Ableitungen mit

$$
\frac{dM_{i,i+1}}{dt} = \dot{M}_{i,i+1} = c_{i,i+1}(\dot{\varphi}_i - \dot{\varphi}_{i+1}) = c_{i,i+1}(\omega_i - \omega_{i+1})
$$
(12)

berücksichtigt werden, so kann das mathematische Modell des Anfahr- und Beschleunigungsvorganges in der folgenden Form zusammengefaßt werden:

1. Phase 
$$
(0 \le \omega'_1 \le \omega_1)
$$
:  
\n $J_1 \dot{\omega}_1 = M_m - M_K$ ,  
\n $M_{12} + k_{12} (\omega'_1 - \omega_2) = M_K$ ,  
\n $M_K = \begin{cases} \frac{M_{Kmax}}{t_1} & \text{für } 0 \le t \le t_1, \\ M_{Kmax} = \beta_s M_n & \text{für } t \ge t_1. \end{cases}$   
\n2. Phase  $(\dot{\omega}'_1 = \omega'_1)$ :  
\n $J_1 \dot{\omega}_1 + M_{12} + k_{12} (\omega'_1 - \omega_2) = M_m$ ,  
\n $M_{12} + k_{12} (\omega'_1 - \omega_2) \le M_{Kmax}$ ,  
\n $\omega'_1 = \omega_1$ .

Gemeinsame Gleichungen für beide Phasen:

$$
M_{m} = M_{d}(\omega_{1}) - \frac{k_{r}}{c_{r}} \frac{dM_{m}}{dt},
$$
  
\n
$$
\dot{M}_{12} = c_{12}(\omega_{1} - \omega_{2}),
$$
  
\n
$$
J_{2}\dot{\omega}_{2} - M_{12} + M_{23} - k_{12}(\omega_{1} - \omega_{2}) +
$$
  
\n
$$
+ k_{23}(\omega_{2} - \omega_{3}) = 0,
$$
  
\n
$$
\dot{M}_{23} = c_{23}(\omega_{2} - \omega_{3}),
$$
  
\n
$$
J_{3}\dot{\omega}_{3} - M_{23} + M_{34} - k_{23}(\omega_{2} - \omega_{3}) +
$$
  
\n
$$
+ k_{34}(\omega_{3} - \omega_{4}') = 0,
$$
  
\n
$$
\dot{M}_{34} = c_{34}(\omega_{3} - \omega_{4}'),
$$
  
\n
$$
M_{34} + k_{34}(\omega_{3} - \omega_{4}') - M_{K} = 0,
$$
  
\n
$$
\omega_{4}' = \omega_{4} \cdot F(M_{K}),
$$

 $J_4\dot{\omega}_4 + M_c + k_{45}(\omega_4 - \omega_5) - M_K + M_r = 0$ ,  $M_r = M_{r0}$  sign  $\omega_4$ ,

$$
M_{c} = \begin{cases} M_{45} + c_{45} & \frac{\psi_{0}}{2} & \text{für } M_{45} < c_{45} \frac{\psi_{0}}{2}, \\ 0 & \text{für } -c_{45} \frac{\psi_{0}}{r} \le M_{45} \le + c_{45} \frac{\psi_{0}}{2}, \\ M_{45} - c_{45} \frac{\psi_{0}}{2} & \text{für } M_{45} > + c_{45} \frac{\psi_{0}}{2}, \\ J_{5} \dot{\omega}_{5} - M_{c} - k_{45} (\omega_{4} - \omega_{5}) + M_{Z} = 0, \\ M_{Z} = M_{Z0} \text{ sign } \omega_{5} & (13). \end{cases}
$$

Da die Schlupfgröße  $\sigma = \sigma(M_K)$  zwischen 0 und 1 verläuft, kann die Funktion F( $M_k$ ) Werte zwischen 1 und  $\infty$  annehmen. Die Erzeugung einer solchen Funktion auf dem Analogrechner ist unmöglich, da die Veränderlichen bestimmte Grenzwerte nicht überschreiten können [3, 5, 6]. Daher werden als Grenzen für den Schlupf die Werte 0 und 0,9 angesetzt [2]. (Diese Eingrenzung ist auch durch praktische Beobachtungen erwiesen.) Auf diese Art liegen die Funktionswerte für  $F(M_K)$  zwischen 1 und 10. Da die Schlupfkurve  $\sigma = \sigma(M_K)$  für bestimmte Bedingungen (Fahrbahnzustand und Adhäsionsverhalten der Reifen) bekannt ist, wird die Funktion  $F(M_K)$  mit den angeführten Beschränkungen die in Bild 5 unten angeführte Form haben.

#### 4. Das elektrische Modell und die Untersuchung **auf dem Analogrechner**

Da das mathematische Modell (13) sehr komplex ist und nichtlineare Glieder aufweist, erfolgte die Lösung auf einem Analogrechner. Die entsprechende Rechenschaltung ist in **Bild** 7 wiedergegeben [2].

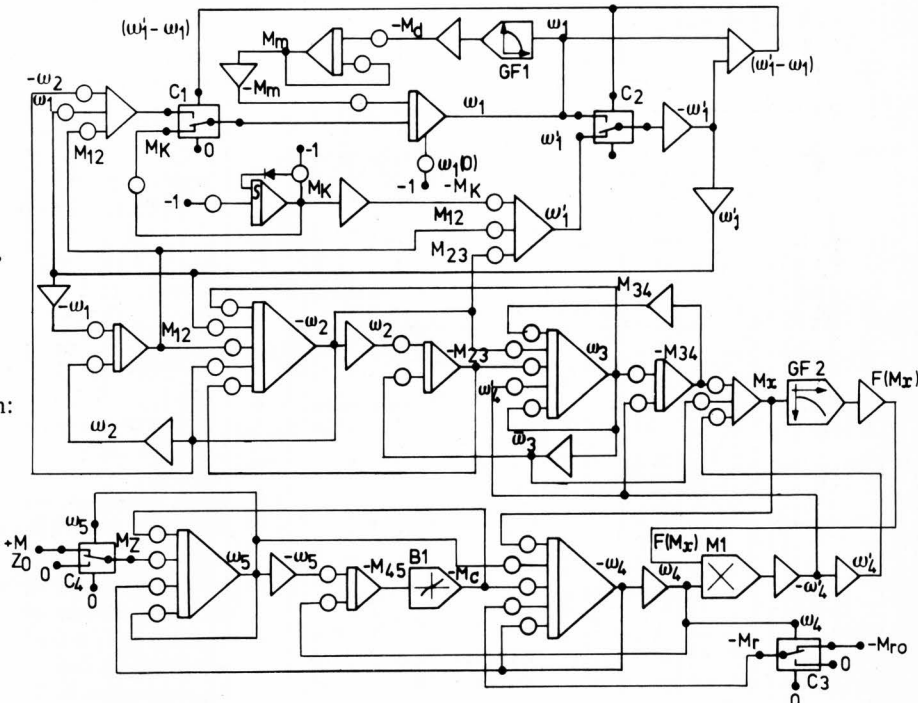

**Bild** 7. Rechenprogramm für die Simulation des Anfahrvorganges.

Beim Nachbilden der verschiedenen Funktionen des mathematischen Modelles mußten sowohl das mathematische Modell als auch die konkreten Möglichkeiten des Rechners berücksichtigt werden. So wurden die Funktionen  $M_d(\omega_1)$  und  $F(M_k)$  durch Polygonzüge

Grundl. Landtechnik Bd. 25 (1975) Nr. **1** 

dargestellt, die den experimentell ermittelten Verläufen angenähert sind und die mit Hilfe der Funktionsgeber GF 1 und GF 2 erzeugt wurden [4, 6]. Die nichtlineare Funktion  $M_K(t)$ , die von der Beziehung (1) beschrieben ist, wurde mit einer Begrenzschaltung nachgebildet. Die Funktion "tote Zone"  $M_c = M_c(45)$  wurde mit einer entsprechenden Schaltung (Spezialblock) B 1 erzeugt. Das Produkt  $\omega_4$  • F(M<sub>K</sub>) erzeugte der Multiplizierer M 1. Der Übergang in der Rechenschaltung von der 1. Phase auf die 2. Phase erfolgte automatisch in Abhängigkeit von der Veränderlichen ( $\omega_1 - \omega_1'$ ) mit Hilfe der Komparatoren C 1 und C 2 (in Bild 7 entspricht ihre Stellung der ersten Phase).

Die Eingabe der Momente  $M_r(\omega_4)$  und  $M_r(\omega_5)$  in das Modell erfolgt, wenn die Winkelgeschwindigkeiten  $\omega_4$  und  $\omega_5$  größer als Null sind, mit Hilfe der Komparatoren C 3 bzw. C 4.

Unter Anwendung des elektronischen Ersatzmodells wurde der Anfahr- und Beschleunigungsvorgang des Schleppers auf dem Analogrechner nachgeahmt und der Einfluß der verschiedenen Faktoren auf die Größe und den Charakter der dynamischen Belastungen unter verschiedenen Einsatzbedingungen untersucht (2]. Zur Lösung der gestellten Aufgaben wurden die Verläufe der dynamischen Belastungen in den verschiedenen Bauteilen des Schleppertriebwerkes (elastische Drehmomente M<sub>12</sub>, M<sub>23</sub>, M<sub>34</sub> und M<sub>45</sub>), sowie<br>die Verläufe der anderen Größen, die den Vorgang beeinflussen (Winkelgeschwindigkeiten  $\omega_i$ , Drehmoment des Motors M<sub>m</sub>, Kupplungs- und Triebradschlupf,usw.), aufgezeichnet. In **Bild 8** werden als Beispiel die Aufzeichnungen des Analogrechners für eine konkrete Einsatzbedingung gezeigt. In der Abbildung können die beiden Phasen des Vorganges unterschieden werden.

 $M23,34,45$  $M<sub>23</sub>$ 800  $N_{m}$ M34 600 *:* ., ·'l ...... r. r;;- <sup>~</sup>*,j* i .· ,, '."\,,. 1.00.\_\_ \_\_\_\_\_ -+--..... ---+t-+-t---"l+----t--~1--\_\_,t--\_\_,~--1~--1 1 ! *I* ! I· 1 1· 1 \ *<sup>1</sup> ·'\'"-* • 1 • • l ' l IJ - - <sup>200</sup>*l·* '- U *J* <sup>V</sup>~) *\1! \f* N.' "\ i i j ~,  $W_{45}$  V V  $V$   $V$   $V$   $V$   $V$  $10.2$  t<sub>2</sub> 0,4 t<sub>3</sub> 0,6 0,8 1,0 t  $0 - 0$  $\sum_{\mu}$  ut l  $\mu$  $22<sub>1</sub>+...+...+...+...+...+...+...$  $200 \left| \begin{matrix} 1 & 0 & \cdots & 0 \\ 4 & 1 & \cdots & 0 \\ 0 & 4 & \cdots & 0 \end{matrix} \right|$  $144$  w<sub>4</sub>  $\frac{100}{102}$  at  $\frac{14}{102}$  and  $\frac{100}{102}$  and  $\frac{100}{102}$  and  $\frac{100}{102}$  and  $\frac{100}{102}$  and  $\frac{100}{102}$  and  $\frac{100}{102}$  $\frac{400}{100}$  6  $\frac{102}{100}$   $\frac{102}{100}$  . When  $\frac{102}{100}$  . We have  $\frac{102}{100}$  . We have  $\frac{102}{100}$  $\frac{1}{26}$   $\frac{1}{26}$   $M_{12}$ 600 110  $\frac{1}{\mu}$   $\frac{1}{\mu}$   $\frac{1}{\mu}$   $\frac{1}{\mu}$  220 Ermittlung der Belastungen im Schleppertriebwerk. Nm <sup>I</sup>*,-wb* ' 1 1  $800^{J122} - 1$ .Phase  $+ -1$ .Phase ---+---+---+----;,\_\_\_ \ ,-----r, --: \_.....:;~-~- ~- ----  $154$  $\omega_{\text{min}}$  $\omega_{\rm f}$ = $\omega'_{\rm f}$ 176  $\omega_1, \omega_1$  $\omega_1$ 198  $\omega$  $s-1$ 220

Bild 8. Durch Simulation mit dem Analogrechner ermittelter Verlauf der Momente und Winkelgeschwindigkeiten unter ausgewählten Bedingungen.

### 5. Versuchsergebnisse. Vergleich zwischen Rechen- und Versuchsergebnissen

Um die Richtigkeit der Simulation zu überprüfen, wurden die dynamischen Belastungen in den Triebwerkbauteilen auch experimentell bestimmt. Dazu war eine entsprechende Methode und Versuchseinrichtung zu entwickeln [9]. Die experimentelle Untersuchung wurde an einem 65 PS-Radschlepper während des Anfahrund Beschleunigungsvorgangs durchgeführt. Dabei spielten die Art der Kupplungsbetätigung, die verschiedenen Geschwindigkeitsstufen, Anhängelasten, Bodenzustände, Zugwiderstände sowie das Vorhandensein unterschiedlichen Spiels in der Zugvorrichtung zwischen Schlepper und Arbeitsmaschine die Hauptrolle. Sämtliche Versuche wurden bei Geradeausfahrt mit Motorvollast entsprechend den theoretischen Vorbedingungen durchgeführt.

Während der Versuche wurden mit Hilfe des Oszillographen die zeitlichen Verläufe für folgende Größen festgehalten :

- 
- $M_{12}$  Drehmoment in der Kupplungswelle<br>  $M_{23}$  Drehmoment in der Triebradwelle
- $M_{23}$  Drehmoment in der Triebradwelle<br>F<sub>z</sub> Zugkraft (entspricht dem Drehmo Zugkraft (entspricht dem Drehmoment M<sub>45</sub> im dynamischen Modell)
- M<sub>m</sub> Drehmoment des Motors.

Um die Winkelgeschwindigkeiten und die Schlupfvorgänge in den Kupplungen zu erfassen, wurden auch folgende Drehimpulse aufgezeichnet:

- $N_1$  Drehimpuls des Motorschwungrades<br>  $N_2$  Drehimpuls der Kupplungsabtriebsw
- $N_2$  Drehimpuls der Kupplungsabtriebswelle<br>  $N_4$  Drehimpuls der Triebräder
- Drehimpuls der Triebräder
- N<sub>5</sub> Drehimpul's eines schlupffreien Rades.

Die am Schlepper angebrachten Geber wurden über zwei\_Kabel mit einem fahrbaren Meßlabor verbunden. Die Aufzeichnung der Größen erfolgte gleichzeitig mit einem tragbaren Schleifenoszillographen. Ein Ausschnitt eines Oszillogramm-Schriebes ist in Bild 9 für einen Anfahr- und Beschleunigungsvorgang des Schleppers dargestellt.

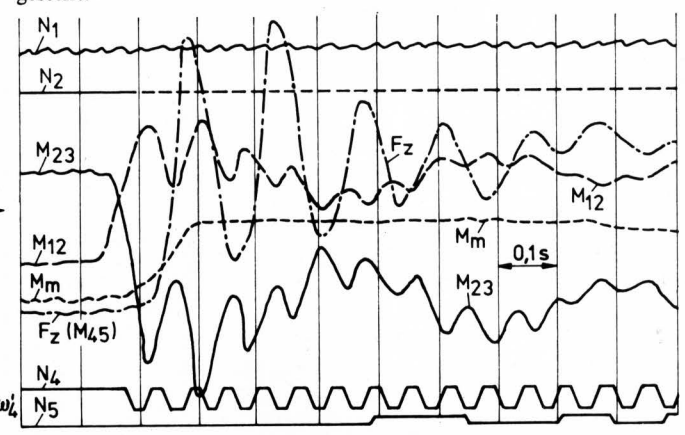

s-1 Bild 9. Ausschnitt aus einem Meßschrieb von der experimentellen 220 Ermittlung der Belastungen im Schleppertriebwerk.

Die experimentelle und die theoretische Untersuchung zeigen, daß die Art des Einkuppelns der Fahrkupplung (plötzlich, mäßig und langsam) und die für das Anfahren gewählte Geschwindigkeitsstufe (die durch die Zahl i für die Gesamtübersetzung gekennzeichnet ist) von großem Einfluß auf die Höhe der Beanspruchungen im Triebwerk ist. Um dies deutlich zu machen, sind in Bild 10 die jeweils an der Kupplungsabtriebswelle und der Triebradwelle gemessenen Höchstwerte der Drehmomente  $M_{12max}$  bzw.  $M_{23max}$ über der Gesamtübersetzung aufgetragen.

Werden die experimentellen Meßwerte mit den auf dem Analogrechner erhaltenen Ergebnisse verglichen, so kann man sowohl eine gute qualitative als auch eine gute quantitative Übereinstimmung feststellen. Als Beispiel zeigt Bild 11 die Kurven für das

Grundl. Landtechnik Bd. 25 (1975) Nr. 1

Drehmoment in der Triebradwelle M<sub>23</sub> nach Rechenergebnissen (Kurve 1) und Versuch (Kurve 2) in Abhängigkeit von der Gesamtgetriebeübersetzung i. Auf der Abszisse wurden auch die fünf Übersetzungen der Geschwindigkeitsstufen des Schleppers und an der Ordinate das Grenz-Schlupfdrehmoment  $M_{Kmax}$  aufgezeichnet.

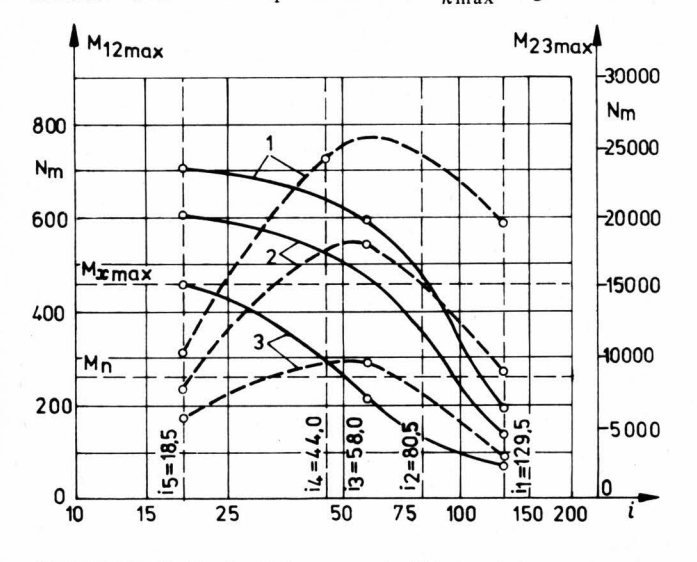

**Bild 10.** Die Größe der Belastungen im Triebwerk (gemessene Höchstwerte) in Abhängigkeit von der Gesamtübersetzung und der Art der Kupplungsbetätigung.

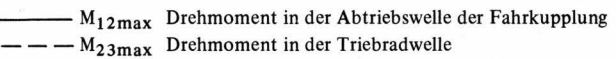

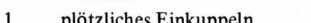

- 1 plötzliches Einkuppeln<br>2 mäßig-schnelles Einkup<br>3 langsames Einkuppeln 2 mäßig-schnelles Einkuppeln
- langsames Einkuppeln

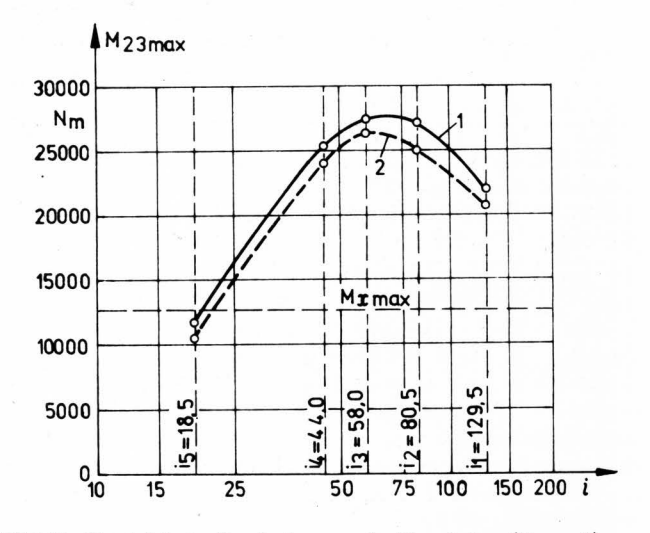

**Bild 11.** Vergleich der Ergebnisse aus der Simulation (Kurve 1) und der Messung (Kurve 2) für das Drehmoment in der Triebradwelle.

#### **6. Schlußfolgerungen**

Die Ergebnisse der Untersuchungen führen zu folgenden Schlußfolgerungen:

1. Während des Anfahr- und Beschleunigungsvorganges des Schleppers können die maximalen dynamischen Belastungen in den Triebwerksteilen ein Mehrfaches der Werte erreichen, die gegenwärtig beim Entwurf verwendet werden (das Höchstdrehmoment des Motors, bzw. das sich aus der Radlast ergebende Höchstdrehmoment am Antriebsrad). Beim

Grundl. Landtechnik Bd. 25 (1975) Nr. **1** 

plötzlichen Kuppeln treten in der Kupplungsabtriebswelle maximale Drehmomente auf, die 3 bis 4 mal so groß sind wie das Nenndrehmoment des Motors. In den Wellen der Antriebsräder wird das 2 bis 2,5 fache des im Entwurf verwendeten Wertes erreicht.

- 2. Die maximalen dynamischen Belastungen des Schleppertriebwerks hängen von der Art des Kuppelns und der Anfahr-Geschwindigkeitsstufe des Schleppers ab. An der Kupplungsabtriebswelle steigen die Belastungen stetig mit der Vergrößerung der Anfahr-Geschwindigkeitsstufe an. An den Triebradwellen dagegen werden die Höchstwerte bei den mittleren Geschwindigkeitsstufen erreicht.
- 3. Die gute Übereinstimmung zwischen den theoretisch errechneten Werten und den Versuchsergebnissen bestätigt noch einmal die Möglichkeit, das Schleppergetriebe schon während des Entwurfes auf dem Analogrechner zu untersuchen. Eine solche Untersuchung auf dem Analogrechner ist rationell, aufwand- und zeitsparend, und in vielen Fällen ermöglicht sie ein Umgehen von langwierigen und kostspieligen Versuchen.
- 4. Durch Einsetzen von leistungsfähigen Analogrechnern in der Forschungs- und Entwurfstätigkeit wird es möglich, eine genauere Simulation des dynamischen Verhaltens der Schleppertriebwerke durchzuführen für möglichst viele Übergangs- und Fahrzustände, die mit Hilfe vervollkommneter dynamischer und mathematischer Modelle erfaßt werden, in die möglichst viele konstruktive, funktionelle und einsatzbedingte Eigenschaften eingehen.
- 5. Die dargestellte ·Untersuchungsmethodik kann, unter Beachtung der besonderen Eigenschaften, auch zur Untersuchung der dynamischen Vorgänge im Kraftfahrzeuggetriebe angewendet werden.

#### **Schrifttum**

Bücher sind durch • gekennzeichnet

- [ 1 ] *Coenenberg, H.H.:* Die Belastungen von Motor, Fahrgetriebe und Zapfwelle bei Ackerschleppern. Grund!. Landtechnik H. 16 (1963) S. 16/30.
- [ 2 ] *Popescu, S.*: Dynamische Beanspruchungen im Rad-
- schleppertriebwerk. Diss. Institutul politehnic Brasov, 1970. [ 3 ] *Kahrs, M.:* Die Auslegung von Landmaschinenbauteilen
- nach Lastkollektiven. Landtechn. Forschung Bd. 13 (1963) H. 6, S. 171/79.
- [ 4 *J• Giloi, W. u. R. Lauber:* Analogrechnen. Berlin: Springer 1963.
- [ 5 *J• Kale.x, F. u. D. Mann:* Wirkungsweise, Programmierung und Anwendung von Analogrechnern, Dresden 1969, auch Köln/Opladen: Westdeutscher Verlag 1967.
- [ 6 *J• Shig/ey, J.E.:* Simulation of mechanical systems: An introduction. New York: McGraw-Hill 1967.
- [ 7) *Lysov, A.M :* Die Gleichung der dynamischen Kennlinie des Schleppermotors (russ.) Traktory i sel'chozmas. Bd. 39 (1969) Nr. 2, S. 15/17.
- [ 8 ] *Duditza, F.:* Parametrische Drehschwingungen in Kardangelenkgetrieben. VDI-Berichte Nr. 127, S. 51 /57. Düsseldorf: VDI-Verlag 1969.
- [ 9 ] *Popescu, S.*: Methode und Versuchseinrichtung zwecks experimenteller Untersuchung der dynamischen Belastungen im Radschleppertriebwerk (rumänisch). Buletinul Universitätii din Brasov, vol. XIV, 1972, SeriaA.
- [ 10 ] *Sacht, H.-O.:* Einsatz elektronischer Analogie-Rechenmaschinen für die Lösung landtechnischer Probleme. Landtechn. Forschung Bd. 15 (1965) H. 3, S. 76/81.